# **Introduction toData Structures and Algorithms**

# Chapter: **Elementary Data Structures(1)**

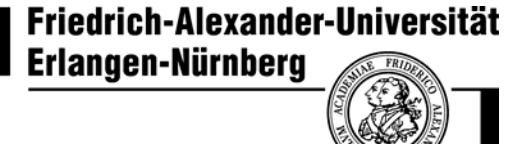

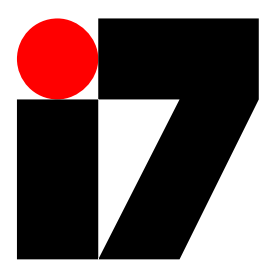

Lehrstuhl Informatik 7 (Prof. Dr.-Ing. Reinhard German) Martensstraße 3, 91058 Erlangen

**Overview on simple data structures for representing dynamic sets of data records**

- a sa Main operations on these data structures are
	- $\overline{\phantom{a}}$ **Insertion** and **deletion** of an element
	- $\mathcal{L}_{\mathcal{A}}$ **searching** for an element
	- $\mathcal{L}_{\mathcal{A}}$ **Finding the minimum or maximum element**
	- $\mathcal{L}_{\mathcal{A}}$ finding the **successor** or the **predecessor** of an element
	- $\mathcal{L}_{\mathcal{A}}$ And similar operations …
- These data structures are often implemented using **dynamically allocated objects** and **pointers**

## **Typical Examples of Elementary Data Structures**

- **E** Array
- **Stack**
- $\mathbb{R}^n$ **Queue**
- $\mathbb{R}^n$ Linked List
- **n** Tree

# **Stack**

- $\mathcal{L}^{\text{max}}_{\text{max}}$  A **stack** implements the LIFO (last-in, first-out) policy
	- $\overline{\phantom{a}}$  like a stack of plates, where you can either place an extra plate at the top or remove the topmost plate
- $\mathcal{L}(\mathcal{A})$  For a stack,
	- $\mathcal{C}_{\mathcal{A}}$ the **insert** operation is called **Push**
	- $\mathcal{L}_{\mathcal{A}}$ and the **delete** operation is called **Pop**

#### **Where are Stacks used?**

- A *call stack* that is used for the proper execution of a computer program with subroutine or function calls
- Analysis of *context free languages* (e.g. properly nested brackets)
	- $\mathcal{L}_{\mathcal{A}}$ Properly nested:  $(()(())$ ), Wrongly nested:  $(()((())$
- Reversed Polish notation of terms
	- $\mathcal{L}_{\mathcal{A}}$ Compute  $2 + 3*5 \Rightarrow 2$  Push 3 Push  $5 * +$

#### **Properties of a Stack**

- Stacks can be defined by axioms based on the stack operations, i.e. a certain data structure is a stack if the respective axioms hold
- $\mathcal{L}^{\text{max}}_{\text{max}}$  For illustration some examples for such axioms - the "typical" axioms are(where S is a Stack which can hold elements x of some set X)
	- $\mathcal{C}$ If not full(S): Pop(S) o (Push(S,x)) = x for all  $x \in X$
	- $\blacksquare$ If not empty(S):  $Push(S, Pop(S)) = S$

#### **Typical Implementation of a Stack**

- A typical implementation of a stack of size n is based on an **array** S[1…n]  $\stackrel{\scriptscriptstyle{\triangle}}{~}$  so it can hold at most n elements
- top(S) is the index of the most recently inserted element
- $\mathcal{L}^{\text{max}}$  The stack consists of elements S[1 … top(S)], where
	- $\blacksquare$ S[1] is the element at the bottom of the stack,
	- $\mathcal{L}_{\mathcal{A}}$ and S[top(S)] is the element at the top.
- The unused elements S[top(S)+1 … n] are not in the stack

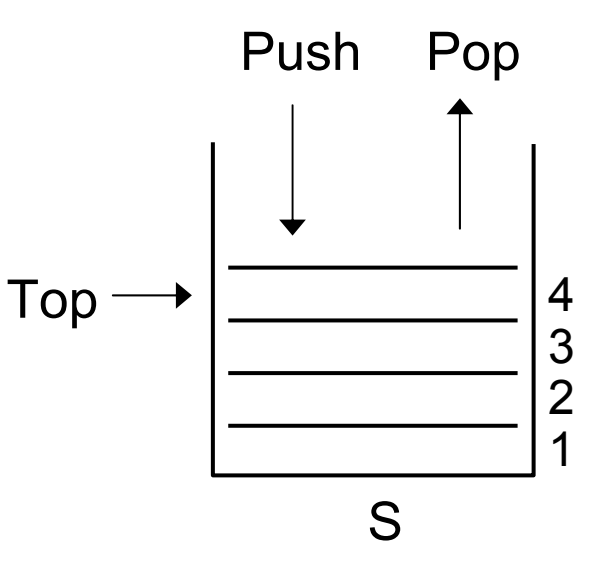

#### **Stack**

- $\mathcal{L}^{\text{max}}_{\text{max}}$ If top(S) = 0 the stack is empty  $\Rightarrow$  no element can be popped
- $\label{eq:2} \begin{array}{c} \mathcal{L}_{\text{max}}(\mathcal{A}) \geq 0 \\ \mathcal{L}_{\text{max}}(\mathcal{A}) \geq 0 \end{array}$ If top(S) = n the stack is full  $\Rightarrow$  no further element can be pushed

**Example (Stack Manipulation)**

Start with stack given, denote changes of "stack state"

- **Push(S, 17)**
- Pop(S), Pop(S), Pop(S), Push(S, 5)
- **Pop(S), Pop(S)**

**Pop(S)** 

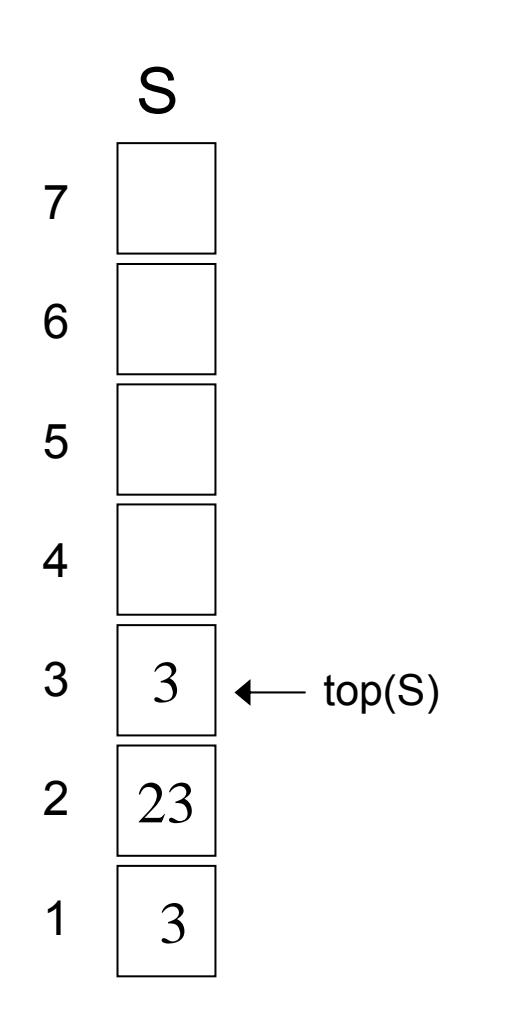

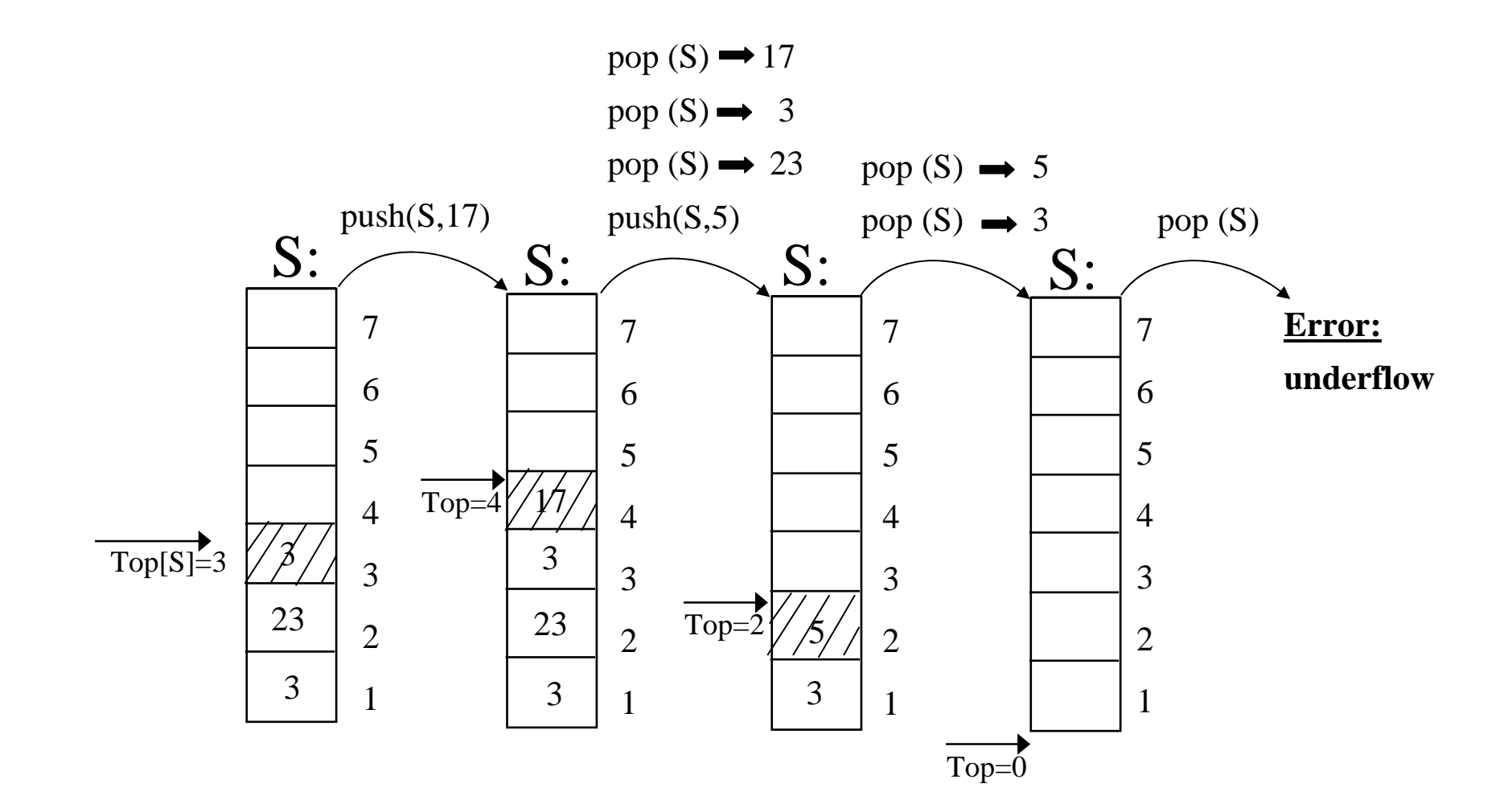

**Pseudo Code for Stack Operations**

**Number of elements** 

**NumElements (S) return top[S]**

**Pseudo Code for Stack Operations**

 $\mathcal{L}(\mathcal{A})$ Test for emptiness

> **Stack\_Empty(S) if top[S]=0 then return true else return false**

■ Test for "stack full"

```
Stack_Full (S)
    if top[S]=n
       then return true
       else return false
```
**Pseudo Code for Stack Operations**

**Tara** Pushing and Popping This pseudo code contains error handling functionality

```
Push(S,x)
  if Stack_Full(S)
     then error "overflow"else top[S] := top[S]+1
          S[top[S]] := x
Pop(S)
  if Stack_Empty(S)
     then error "underflow"
     else top[S] := top[S]-1
          return S[top[S]+1]
```
**Pseudo Code for Stack Operations**

#### **(Asymptotic) Runtime**

#### **In NumElements**:

number of operations independent of size n of stack  $~\Rightarrow$  constant  $~\Rightarrow$   ${\sf O}(1)$ 

 $\mathcal{L}_{\mathcal{A}}$  **Stack\_Empty** and **Stack\_Full**: number of operations independent of size n of stack  $^\Rightarrow$  constant  $^\Rightarrow$  O(1)

#### $\mathcal{L}_{\mathcal{A}}$ **Push** and **Pop**:

number of operations independent of size n of stack  $^\Rightarrow$  constant  $\Rightarrow$   $\mathsf{O}(1)$ 

# **Queue**

- $\mathcal{L}(\mathcal{A})$  A **queue** implements the FIFO (first-in, first-out) policy
	- $\mathcal{L}$ Like a line of people at the post office or in a shop

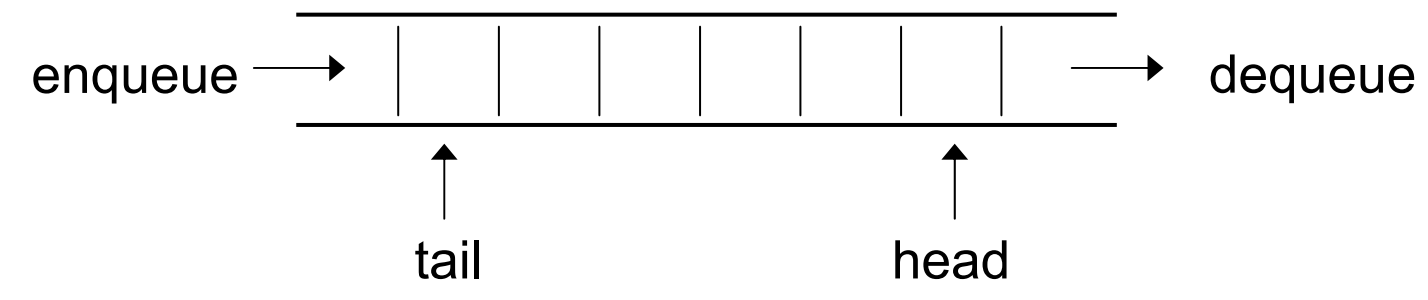

For a queue,

- $\mathbb{R}^n$  the insert operation is called **Enqueue** (=> place at the tail of the queue)
- $\mathbb{R}^3$  and the delete operation is called **Dequeue** (=> take from the head of the queue)

#### **Where are Queues used?**

- $\frac{1}{2} \frac{1}{2} \frac{1}{2} \frac{1}{2} \frac{1}{2}$ In multi-tasking systems (communication, synchronization)
- H. In communication systems (store-and-forward networks)
- $\mathbb{R}^n$ In servicing systems (queue in front of the servicing unit)
- $\mathcal{L}^{\text{max}}_{\text{max}}$  Queuing networks (performance evaluation of computer and communication networks)

#### **Typical Implementation of a Queue**

- A typical implementation of a queue consisting of at most n-1 elements is based on an **array** Q[1 … n]
- Its attribute **head(Q)** points to the head of the queue.
- Its attribute **tail(Q)** points to the position where a new element will be ins erted into the queue (i.e. one position behind the last element of the queue).
- $\blacksquare$  The elements in the queue are in positions head(Q), head(Q)+1, ..., tail(Q)-1, where we wrap around the array boundary in the sense that Q[1] immediately follows Q[n]

#### **Example (1)**

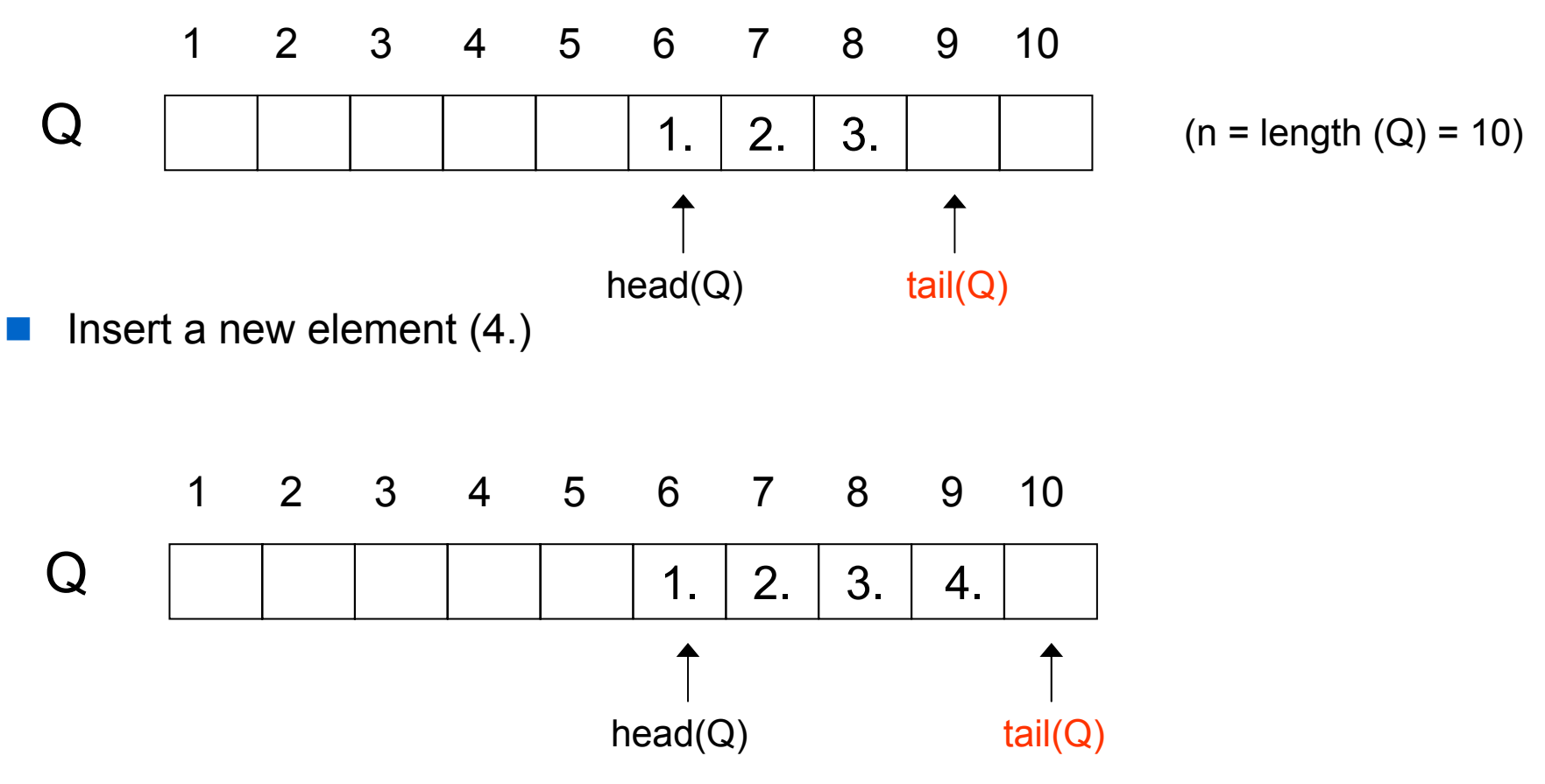

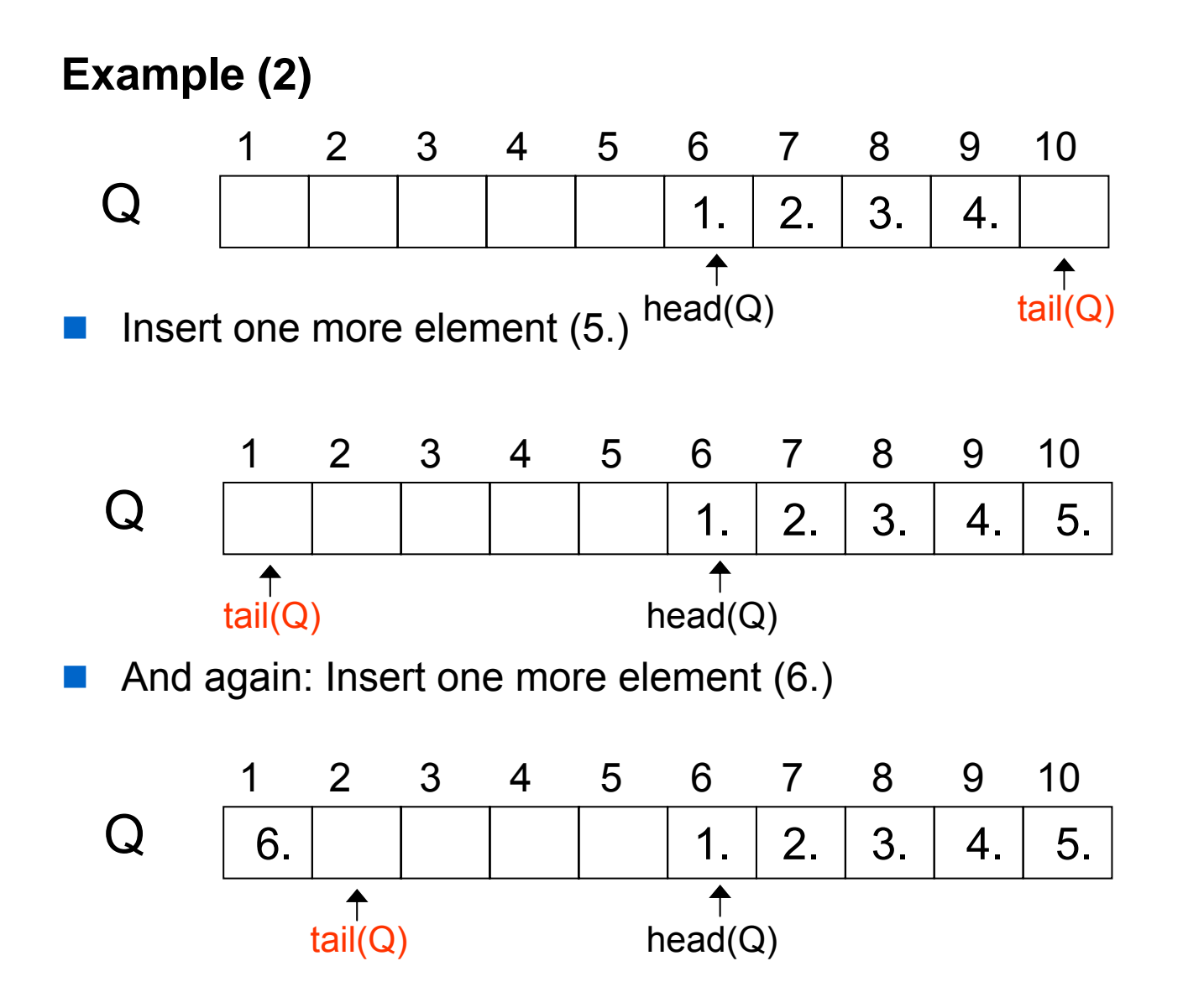

#### **Typical Implementation of a Queue**

- Number of elements in queue
	- $\mathcal{L}_{\mathcal{A}}$ If tail > head:

 $NumElements(Q) = tail - head$ 

 $\blacksquare$ If tail < head:

NumElements( $Q$ ) = tail – head + n

 $\mathcal{L}_{\mathcal{A}}$ If tail  $=$  head:

 $NumElements(Q) = 0$ 

- $\blacksquare$ Initially: head[ $Q$ ] = tail[ $Q$ ] = 1
- a sa sa Position of elements in queue
	- $\overline{\mathbb{R}}$ The x. element of a queue Q  $(1 \le x \le$  NumElements $(Q)$ is mapped to array position

head(Q) + (x - 1) if x  $\leq$  n – head +1 (no wrap around) head(Q) +  $(x - 1) - n$  if  $x > n - head +1$  (wrap around)

#### **Typical Implementation of a Queue**

Remark:

- $\overline{\phantom{a}}$  A queue implemented by a n-element array can hold at most n-1 elements
- $\mathcal{L}_{\mathcal{A}}$  otherwise we could not distinguish between an empty and a full queue
- A queue Q is empty:  $(\Leftrightarrow$  NumElements(Q) = 0)
	- $\mathcal{L}_{\mathcal{A}}$ if head( $Q$ ) = tail( $Q$ )
- A queue Q is full:  $\Leftrightarrow$  NumElements(Q) = n-1)
	- if head(Q) = (tail(Q) + 1) (head(Q) > tail(Q))
	- if head(Q) = (tail(Q) n + 1) (head(Q) < tail(Q))

- 
- 

**Example (Queue Manipulation)**

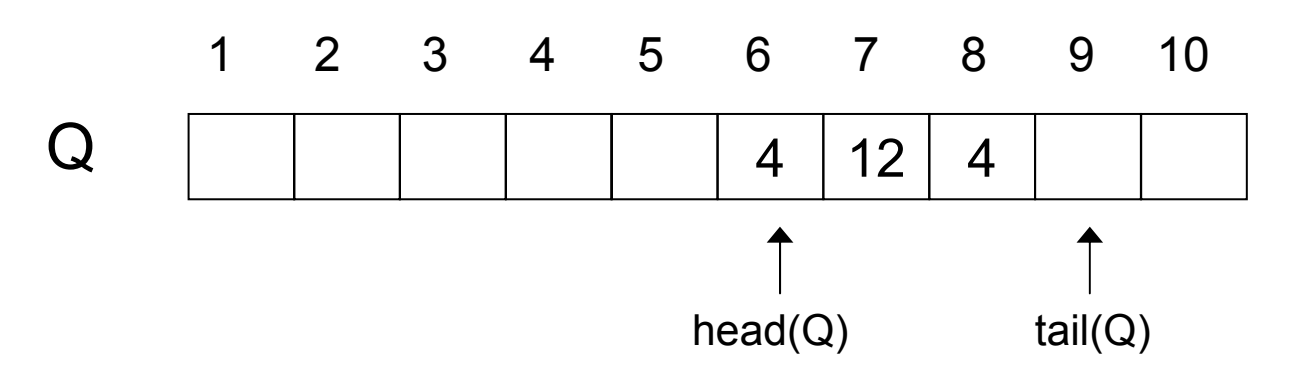

Start with queue given, denote changes of "queue state"

- Enqueue(Q, 2), Enqueue(Q, 3), Enqueue(Q, 7)
- **Dequeue(Q)**

```
Queue Operations
   Enqueue and Dequeue
    Enqueue(Q,x)
      Q[tail[Q]] := x
      if tail[Q]=length[Q]
          then tail[Q] := 1
          else tail[Q] := tail[Q]+1
    Dequeue(Q)
      x := Q[head[Q]]
      if head[Q]=length[Q]
          then head[Q] := 1
          else head[Q] := head[Q]+1
      return xPrecondition: queue not full
                                  Precondition: queue not empty
                              This pseudo code does not contain
                              error handling functionality
                              (see stack push and pop)
```
**Pseudo Code for Queue Operations**

# **(Asymptotic) Runtime**

 $\mathcal{C}$  **Enqueue** and **Dequeue**: number of operations independent of size n of queue  $^\rightthreetimes$  constant  $\Rightarrow$  O(1)

# **Introduction toData Structures and Algorithms**

# Chapter: **Elementary Data Structures(2)**

Friedrich-Alexander-Universität Erlangen-Nürnberg

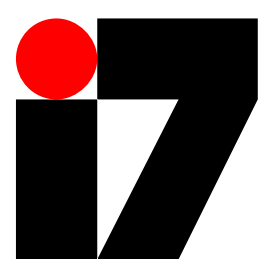

Lehrstuhl Informatik 7 (Prof. Dr.-Ing. Reinhard German) Martensstraße 3, 91058 Erlangen

#### **Typical Examples of Elementary Data Structures**

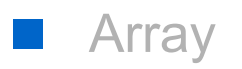

- **N** Stack
- $\mathbb{R}^n$ **Queue**
- $\mathcal{L}^{\text{max}}_{\text{max}}$ Linked List
- **n** Tree

#### **Linked List**

- $\mathcal{L}(\mathcal{A})$  In a **linked list**, the elements are arranged in a linear order, i.e. each element (except the first one) has a **predecessor** and each element (except the last one) has a **successor**.
- **Unlike an array, elements are not addressed by an index,** but by a **pointer** (a reference).
- $\mathcal{L}^{\text{max}}$ There are *singly* linked lists and *doubly* linked lists.
- **I** A list may be sorted or unsorted.
- A list may be circular (i.e. a ring of elements).
- **I** Here we consider mainly unsorted, doubly linked lists

#### **Linked List**

- $\mathcal{L}(\mathcal{A})$  Each element x of a (doubly) linked list has three fields
	- $\mathcal{L}_{\mathcal{A}}$ A pointer **prev** to the previous element
	- $\mathcal{C}$ A pointer **next** to the next element
	- M. A field that contains a **key** (value of a certain type)
	- $\mathcal{C}$ Possibly a field that contains satellite data (ignored in the following)

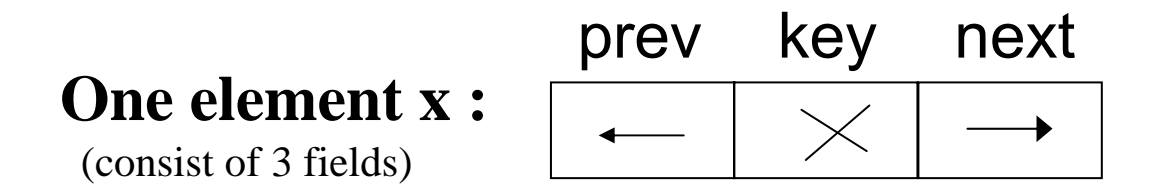

- $\mathcal{L}^{\text{max}}$  Pointer fields that contain no pointer pointing to another element contain the special pointer **NIL** (∖)
- The pointer **head**[L] points to the first element of the linked list
- If head[L] = NIL the list L is an **empty list**

#### **Linked List**

- $\mathcal{L}^{\text{max}}_{\text{max}}$  In a linked list, the insert operation is called **List\_Insert**, and the delete operation is called **List\_Delete**.
- $\mathcal{L}^{\text{max}}$  In a linked list we may search for an element with a certain key k by calling **List\_Search**.

Linked List Example**:** dynamic set {11, 2 ,7 , 13}

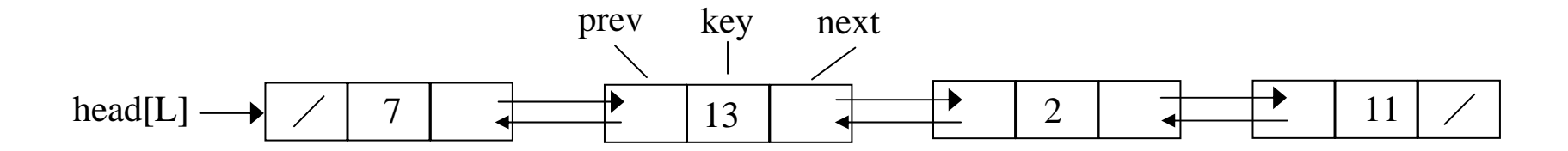

#### **Notice:**

*prev*[head] = NIL and *next*[tail] = NIL

#### **Some Examples for the Use of Linked Lists**

- Lists of passengers of a plane or a hotel
- Card games (sorting cards corresponding to a certain order, inserting new cards into or removing cards out of the sequence)
- $\mathcal{L}(\mathcal{A})$ To-do lists (containing entries for actions to be done)
- **Tara** Hash Lists ( $\Leftrightarrow$  Hashing, dealt later in this lecture)

#### **Searching a Linked List**

- $\mathcal{L}^{\text{max}}$ The procedure List search  $(L, k)$  finds the first element with key k in list L and returns a pointer to that element.
- **Tara**  If no element with key k is found, the special pointer NIL is returned.

```
List_Search(L,k)
  x := head[LI]while x!=NIL and key[x]!=k do
    x := next[x]
  return x
```
 $\mathcal{L}^{\text{max}}$  It takes at most Θ(n) time to search a list of n objects (linear search)

#### **Inserting into a Linked List**

 $\sim 10$ The procedure List insert(L,x) inserts a new element x as the new head of list L

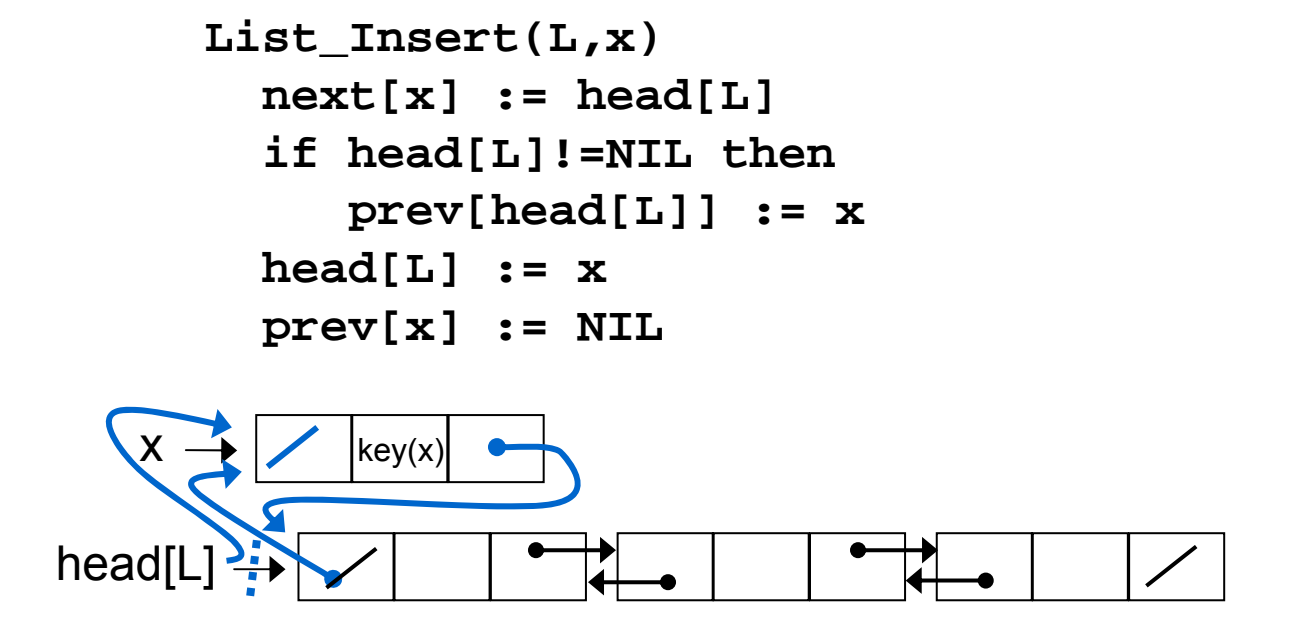

 $\mathcal{L}^{\text{max}}$ The runtime for List Insert on a list of length n is constant  $(O(1))$ 

## **Deleting from a Linked List**

- The procedure List Delete  $(L, x)$  removes an element x from the linked list L, where the element is given by a pointer to x.
- If you want to delete an element given by its key k, you have to compute a pointer to this element (e.g. by using List search(L, k))

```
List_Delete(L,x)
  if prev[x]!=NIL
⇨ x not the first element
     then next[prev[x]] := next[x]
     else head[L] := next[x]
  if next[x]!=NIL
⇨ x not the last elementthen prev[next[x]] := prev[x]
```
**Deleting from a Linked List** 

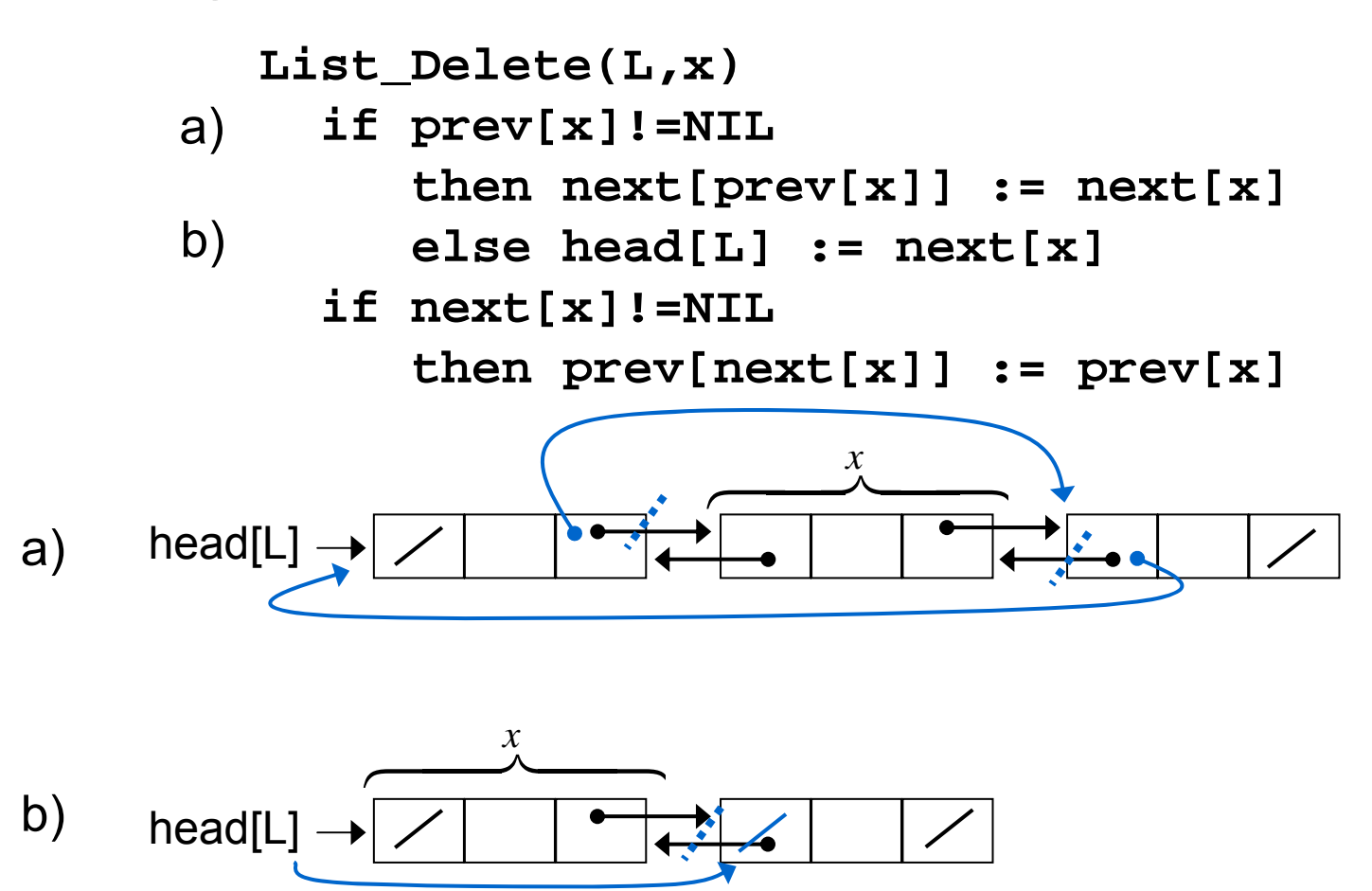

#### **Deleting from a Linked List**

- $\mathbb{R}^n$ The runtime for List Delete on a list of length n is constant  $(O(1))$
- $\mathcal{L}^{\text{max}}$  If you want to delete an element with a certain key, you must first find that element by executing List\_Search, which takes Θ(n) time in the worst case

# **Inserting and deleting :**

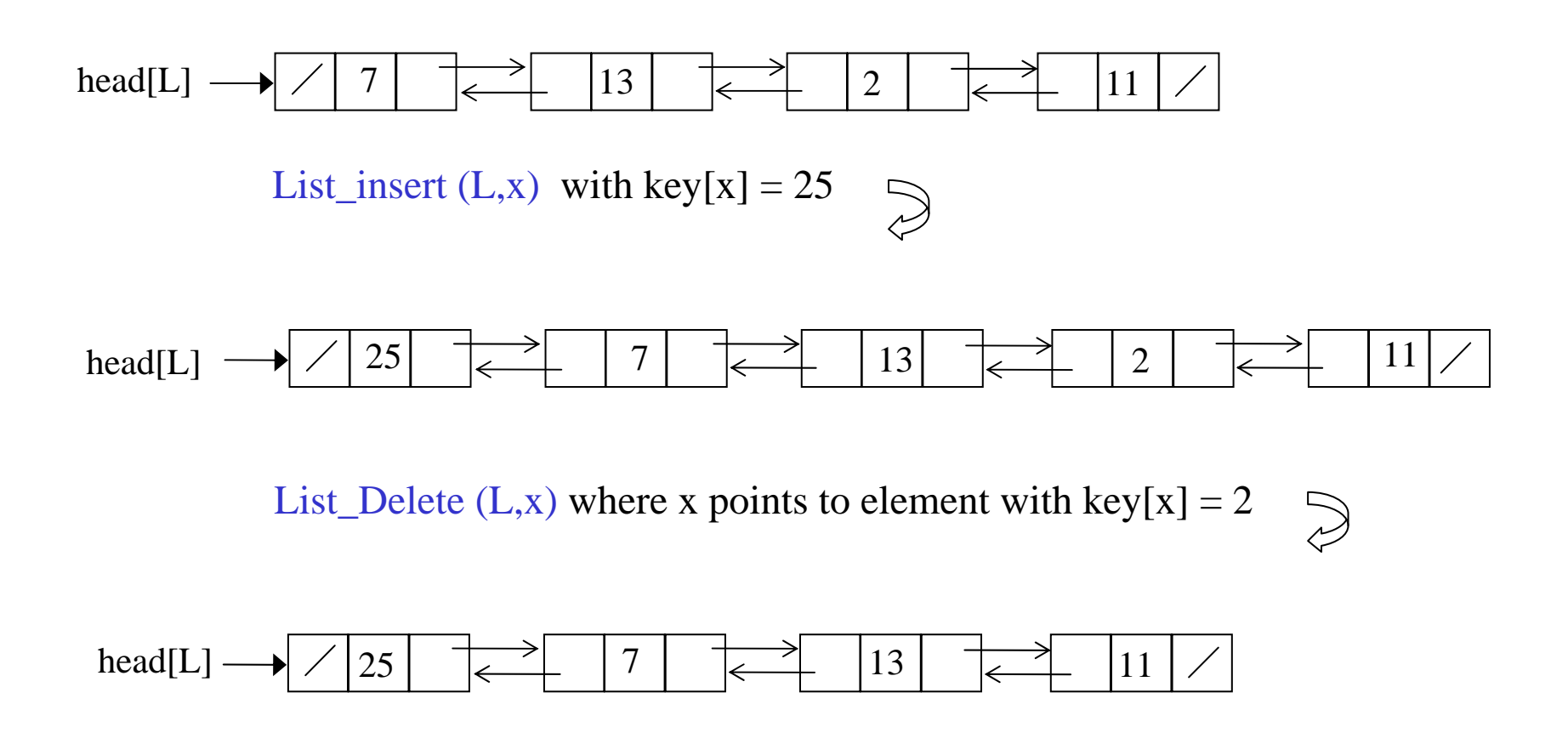

#### **Tree**

- Any data structure consisting of elements of the same type can be represented with the help of pointers (in a similar way as we implemented lists).
- Very important examples of such data structures are **trees**.
	- **I**  Trees are graphs that contain no cycle: every non-trivial path through a tree starting at a node and ending in the same node, does traverse at least one edge at least twice.
	- There exist many kinds of trees. Examples are:
		- $\mathcal{L}_{\mathcal{A}}$ Binary trees
		- $\mathcal{L}_{\mathcal{A}}$ Trees with unbounded branching
		- F Binary search trees
		- $\mathcal{L}_{\mathcal{A}}$ Red-black trees

#### **Some Examples for the Use of Trees**

- $\mathcal{L}^{\text{max}}$  Systematically exploring various ways of proceeding (e.g. in chess or planning games)
- **Morse trees (coding trees)**
- Heaps (☆ heap sort)
- Search trees

#### **Tree**

- A **binary tree** consists of nodes with the following fields
	- $\mathcal{L}_{\mathcal{A}}$ A **key** field
	- $\mathcal{L}_{\mathcal{A}}$ Possibly some satellite data (ignored in the following)
	- **In**  Three pointers **p**, **left** and **right** pointing to the parent node, left child node and right child node
- Be x an element (or node) of a tree
	- $\overline{\phantom{a}}$ If  $p[x] = NIL \Rightarrow x$  represents the root node
	- $\mathcal{L}_{\mathcal{A}}$ If both  $\text{left}[x] = \text{NIL}$  and  $\text{right}[x] = \text{NIL}$ 
		- $\stackrel{\scriptscriptstyle{\triangleright}}{\scriptscriptstyle{\triangleright}}$  x represents a **leaf** node
- For each tree T there is a pointer root  $[T]$  that points to the root of T
- $\mathcal{L}^{\text{max}}_{\text{max}}$ If root $[T]$  = NIL, the tree T is empty

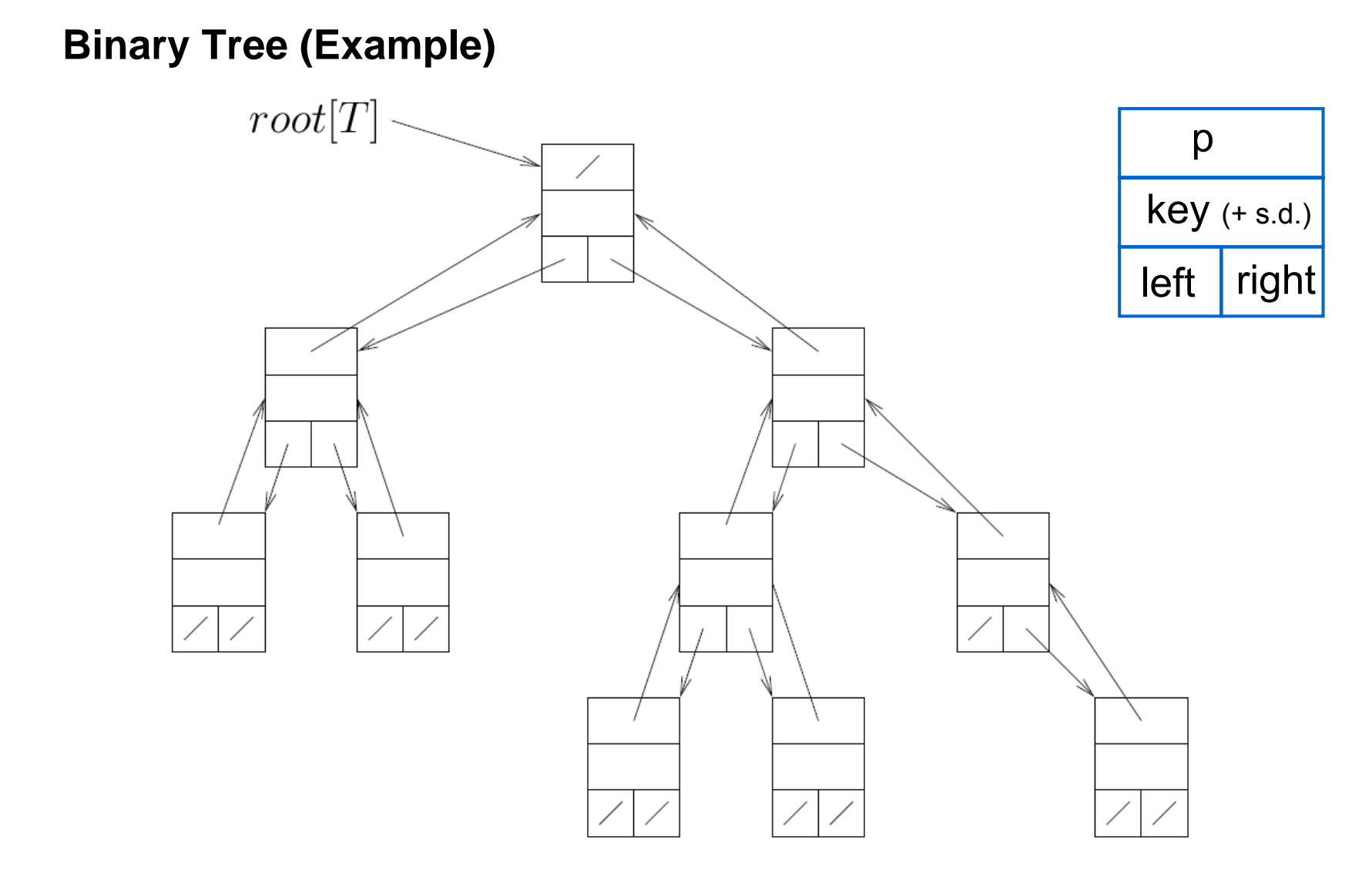

#### **P-nary Trees**

- $\sim$  The above scheme can be extended to any class of trees where the number of children is bounded by some constant  $k: \, child_1, \cdots, child_k \quad \, k \in \mathrm{N}$ 
	- a bit of memory space may be wasted for pointers which are not actually used

#### **Trees with unbounded branching**

 $\mathcal{L}(\mathcal{A})$ A **tree with unbounded branching**

(if no upper bound on the number of a node's children is known a priori) can be implemented by the following scheme:

- $\mathcal{L}_{\mathcal{A}}$ Each node has a key field (and possibly some satellite data),
- $\mathcal{L}_{\mathcal{A}}$ and three pointers **p**, **left\_child** and **right\_sibling**
- $\mathcal{L}_{\mathcal{A}}$ In a leaf node, left\_child=NIL
- $\mathcal{C}_{\mathcal{A}}$ If a node is the rightmost child of its parent, then right\_sibling=NIL

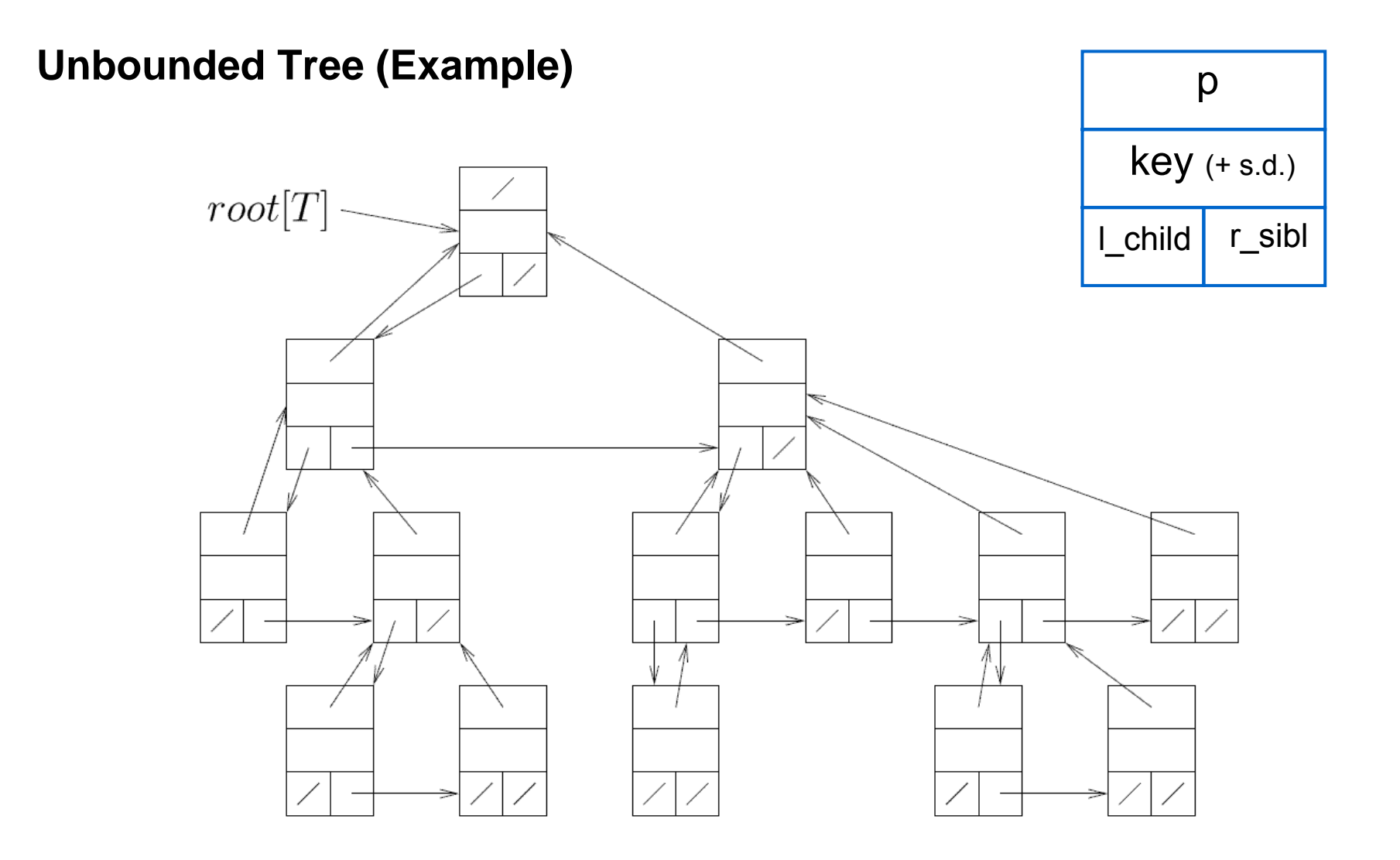

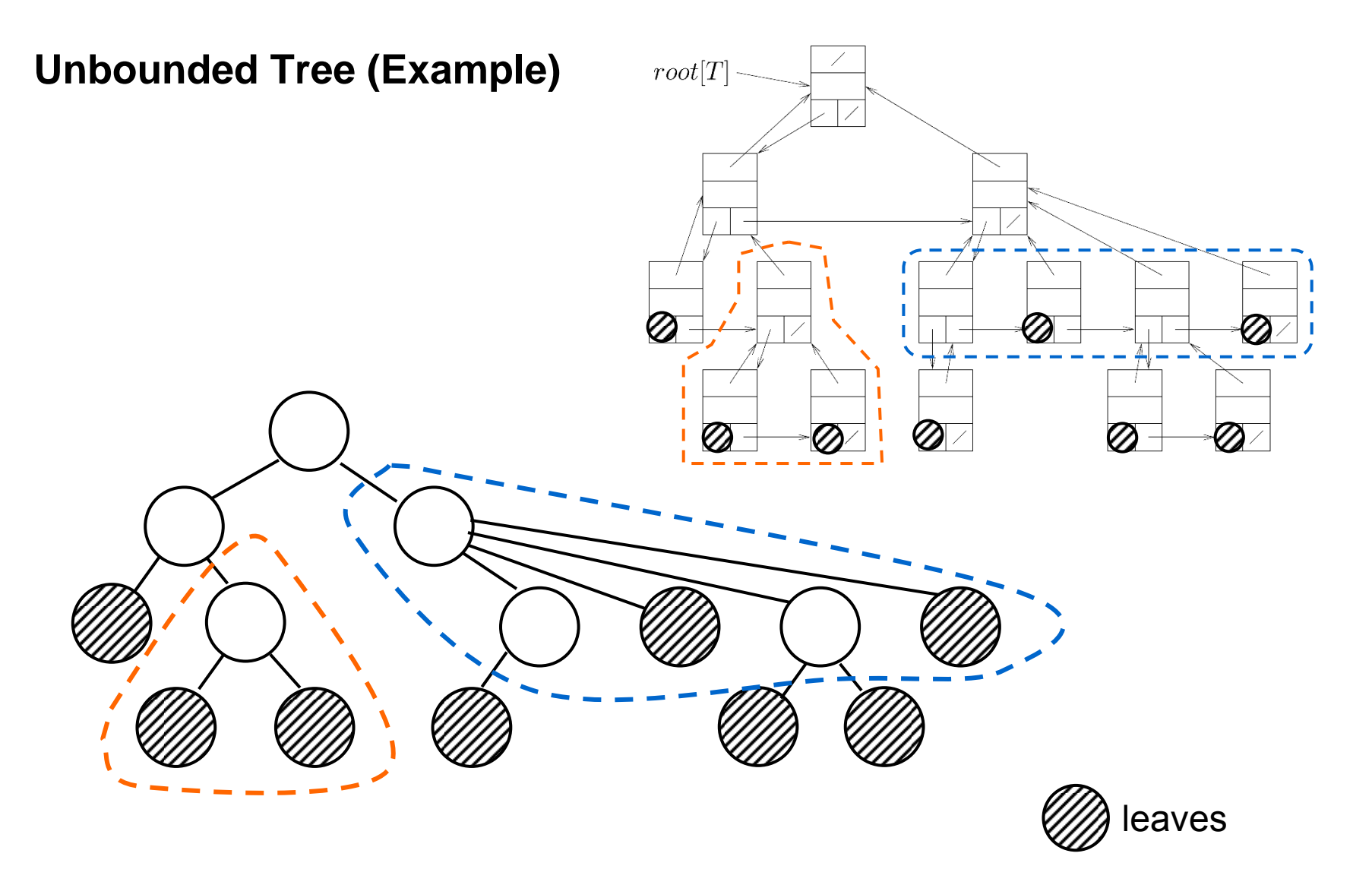